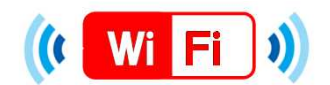

Windows

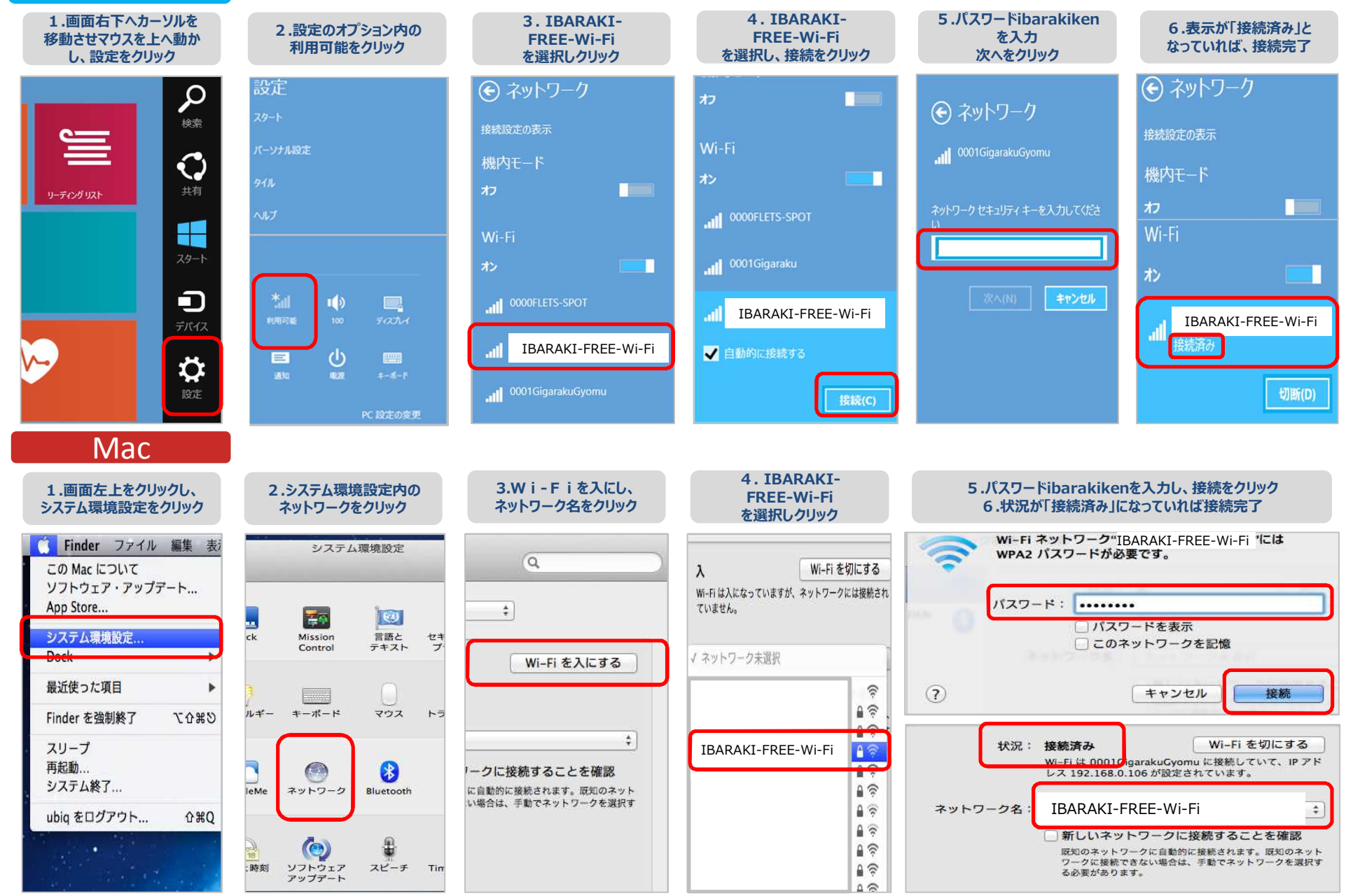